# クイーンズランド州教育省 訪問

## 東京実業高等学校 二学年主任 小島 茂

## 1 はじめに

 2019 年 9 月 5 日午前 9 時、私立学校教員海外研修団は、2 件目の視察先であるクイー ンズランド州教育省〔Queensland Department of Education〕を訪問した。

クイーンズランド州教育省は、『OneSchool System』を公立のすべての学校に対して 導入し、カリキュラムプラン、成績などの生徒の記録、学校予算等の管理を一元的に 行っている。「教育における ICT の活用状況」を主題として、どのように各学校がその システムを使い、データ分析、実行、振り返りといった一連の取組みの中で、授業計 画やサポート計画が策定され、インターネットを介した保護者への連絡、プライバシー 保護及びセキュリティなどが行われているのか説明を受けた。

#### 2 説明概要

【1】 OneSchool System

(1) OneSchool System とは

①学生②カリキュラムと学習③パフォーマ ンス、報告及び分析④時間割と資源⑤金融と 資産管理など様々な事項を管理し、クイーン ズランド州における学校運営を幅広くカバー するシステムである。

州内には 1,241 の公立校があり、9,000 人 の教職員、560,992 人の生徒がいる。これら

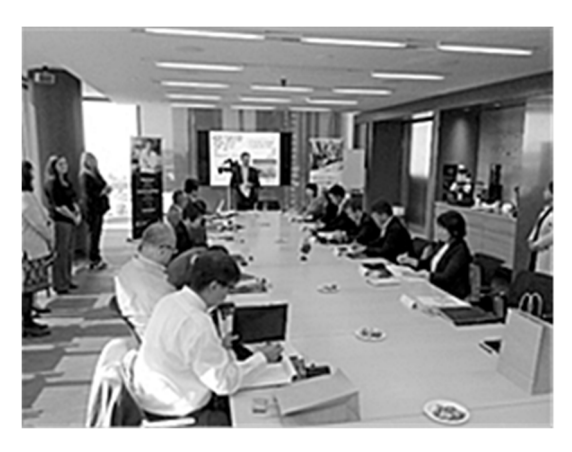

教育省より歓迎の言葉をいただく

に関する記録を全て繋げ、いつでもどこでもアクセスすることが可能となっている。 (2) セキュリティ

OneSchool System の機密管理には注意を払っており、システムは非常に高いセキュ リティで守られている。アイデンティティアクセスの保護管理を徹底し、役割や職 務により、アクセス権限が限定的になっている。

(3) 学生情報の管理

OneSchool System では、生徒の記録を一元管理し、共有している。生徒が転校し ても情報は引き継がれる。

入力される生徒の情報は、①医療②NAPLAN(全国一斉テスト)③連絡先④照会⑤ エクストラカリキュラム⑥キャリア⑦生徒詳細⑧学術⑨参考文献⑩サポート⑪行動 ⑫出席などである。入力の方法は 2 通りで、外部からの入力、教員が直接入力する というものである。教員は、①診断と標準化された評価②連続したリテラシー③グ ループ化とメモ④サポート規定⑤パーソナライズされた学習⑥行動記録⑦EAL/D バ ンドスケール⑧欠席データ⑨アカデミック報告⑩マークブック⑪ユニットプラン⑫ キャリアプランを入力する。

(4) ダッシュボード

生徒と学校のデータは、OneSchool System の様々な領域からの情報をカスタマイ ズして抽出することができる。生徒の情報は、個々のダッシュボードに格納されて おり、データの入力、出力が可能となっている。

クラスダッシュボード機能により、教員は生徒個人の情報の他、グループの情報 を抽出することも可能である。クラスダッシュボードは 5 つのタブで構成されてい る。①クラスダッシュボード②分析③クラスプロフィール④クラスのグループ化⑤ 生徒メモである。グループのテスト情報を抽出し、分析に基づき生徒をクラス分け することや、戦略的に学習を助けること、教員が生徒の到達目標などのコメントを 書き込むことなどが可能となっており、データは過去 4 年まで遡ることができる。

校務関係者は、ダッシュボードビューを介して学校、クラス、生徒、インストラ クチャ、財務データ等の関連データにアクセスすることができる。ダッシュボード は、パフォーマンスダッシュボード、クラスダッシュボード、リテラシー連続のダッ シュボード、財務ダッシュボード、施設ダッシュボード、ICT ダッシュボード等々が あり、様々な角度からパフォーマンス、クラス、読み書き、財務、ICT の情報を得て、 分析し、戦略的な意思決定につなげている。

(5) カリキュラムと学習管理

カリキュラムと学習管理を支援する機能として、①カリキュラムのリソースへの オンラインアクセス②クラスユニットとレッスン予定③コース設定と評価計画④ ウィークリープラン⑤個別化カリキュラムのサポート⑥診断及び標準化された評価 ⑦クラスマークブックがある。これは、他の学校の教員も情報共有ができる。教員 は、アセスメント、テストの点数、学期ごとの成績をマークブックに入力し、リポー トの形で E メールや紙で保護者に情報提供する。

(6) 時間割とリソース管理

初等、中等、特殊学校において、生徒や教員のリソースを整理する機能として、 ①科目クラス②学生とスタッフのタイムテーブル③監督④試験の時間割⑤オンライ ン学生の科目選択⑥アルゴリズム設計⑦教員補助のタイムテーブル⑧遊び場の義務 名簿がある。例えば、時間割と担当教員の情報を見ることで、今どの生徒が何の授 業を受けているか、テストの内容、教員が生徒の情報を得て施した戦略は効果的か などを確認することができる。

【2】OneSchool Finance

(1) OneSchool Finance とは

学校における財務および資産管理を一元化するためのシステムである。学校は、 物資購入・請求、銀行取引、資産・施設管理等を入力し、州で中央管理する。

1,280 校が利用しており、学校によっては税金が免除される。49 の機能を有し、 学校の役職によってアクセス権限が限られている。

集中管理された勘定体系と管理会計(原価対象)構造となっており、問い合わせ に応じてアクセスできる。

(2) 高レベルの財務設計要素

学校が管理するものは、①銀行口座②財務データの入力と承認(1 日平均 83,864 件の取引)③負債④資産などである。

州は、OneSchool Finance により、①毎日の銀行への EFT の支払い②バッチ処理③ 年末のロールオーバーなど支払いの管理を行う。学校の納入業者への銀行送金は、 1 日 320 万ドルにのぼる。

学校財政モジュールとしては、①経理(総勘定元帳・仕訳、買掛金、固定資産、 銀行照合、サブコストセンターの作成、ビジネスアクティビティステートメント報 告書の取得、製品の作成とメンテナンス)②法人カード・法人カード取引の調整③ 調達・購買依頼の作成と発注書の管理④インカムマネージャー・領収書と銀行の準 備に使用⑤顧客と販売・顧客の検索と顧客の取引の表示、明細書の発行、クレジッ トとの調整、請求書のコピーの生成⑥マイタスク・ワークフロータスクの管理⑦レ ポート・エクセルにエクスポート可能なブラウザーレポートなどがある。

【3】QParents System

QParents System により保護者は子供の出欠 席、学費納入金、学校での行動、成績、時間割、 学校行事のカレンダーの情報に 24 時間いつで もアクセス出来る。

アクセスの方法は、①学校が保護者に参照 コードを含む「招待状」を提供②保護者は参照 コードと子供のクイーンズランド教育識別番号 と身分証明書を提供し登録プロセスを完了③学

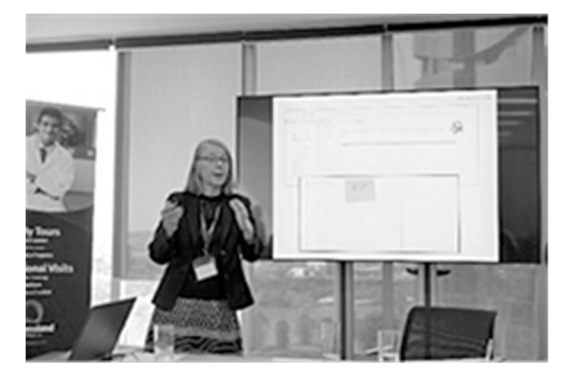

ICT 教育についての説明

校が保護者の登録を確認および承認④QParents で閲覧するというもの。

### 【4】 Cybersafety and Reputation

ソーシャルメディアとインターネットの安全で積極的な使用を促進するため、マ ネージメントチームがサイバー安全情報を生徒、教員、保護者に提供し、学校を積極 的にサポートしている。

チームは州全体で4人。学校にチームが出向き、4 年生から 12 年生の生徒にインター ネットの注意点、ソーシャルメディアでの行動をプレゼンテーションする。

チームの実績として、クイーンズランド州内の公立校に関して、1 月から 8 月の間に 480 件のネット問題(ネット上のいじめ、暴行のビデオ、偽アカウント、中傷、脅し、 脅迫等)に対応し、教員へ支援やアドバイスを行った。

【5】Digital Capabilities Training Team

デジタル機能トレーニングチームを設置している。チームはクイーンズランド州全 体の教員と連携し、教員の教室での効果的な通信技術(ICT)の使用をサポートしてい る。

【6】OneDrive for Business

システムのどこに何の情報があるか分からない問題点を解決する為に、情報の格納 場所をクラウド上に設定し、誰でもアクセスできるようにしている。

OneDrive for Business に追加されたファイルは、誰に対して共有するか、情報を追 加した教員が設定することができる。

## 【7】OneNote Class Notebook

OneNote Class Notebook は、オンラインで作成する OneNote の特別なタイプである。 「コンテンツライブラリ」は、授業で必要な教材を生徒にワンクリックで配布するこ とができる。「学生用ノート」は、生徒の作業に使用する。「コラボレーションスペー ス」は、グループワークで作業する際に使用するもので、教室での授業のやり方がこ れによって変わった。

3 おわりに

クイーンズランド州では、OneSchool System によって公立学校での生徒のデータが 1 つのシステムで管理され、様々な観点から分析、支援できるようになっており、その 取り組みに驚きを感じた。

オーストラリアの教育改革の成果を知り、 今後 ICT 教育で教育効果を出すためにどのよ うな使い方の工夫が出来るかを追究し、自校 の授業やキャリアセンターを更に充実したも のとし発展させるべく努力してまいりたい。

またこの研修で学ぶ機会を与えて下さった 方々に心より感謝申し上げる。

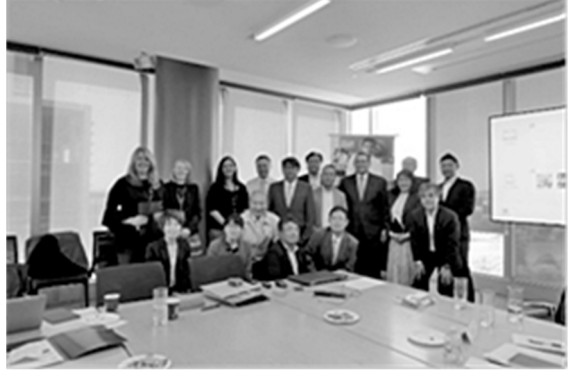

説明終了後に全員で記念撮影